# Gestione dei File

- Per mantenere disponibili i dati tra le diverse esecuzioni di un programma, questi si devono archiviare in file su memoria di massa (dati persistenti):
	- dischi
	- nastri
	- cd
- Un file è un'astrazione fornita dal sistema operativo per memorizzare informazioni su memoria di massa, ad **accesso sequenziale**.
- I file possono essere manipolati all'interno di un programma in C attraverso numerose funzioni disponibili nella libreria standard ( < stdio.h > )

# Apertura e chiusura di File

- Per agire su un file dall'interno di un programma si deve stabilire una *corrispondenza* fra:
	- il nome del file, come risulta al sistema operativo
	- un nome di variabile*,* definita nel programma
- Questa operazione si chiama **Apertura del file**
- Al termine delle operazioni, la **Chiusura del file** elimina la corrispondenza tra nome del file e variabile definita nel programma.

## Accesso al File

- Tutte le operazioni sul file verranno effettuate riferendo la variabile definita all'interno del programma: il S.O. provvederà ad effettuare realmente sul file le operazioni richieste.
- Una **testina di lettura/scrittura** (virtuale) indica in ogni istante la posizione corrente:
	- inizialmente si trova in prima posizione
	- dopo ogni operazione di lettura/scrittura, si sposta nella posizione successiva.
- Non è possibile operare oltre la FINE DEL FILE.

# FILE in C

- Per gestire i file, nella libreria <stdio.h> è definito il tipo **FILE**
- FILE: struttura con diverse informazioni relative al file (ad esempio la dimensione).
- La struttura FILE non va MAI gestita direttamente, ma solo attraverso le funzioni di libreria
- L'utente definisce ed usa nei programmi solo puntatori a FILE (*FILE \* fp;*)

# Input e Output su FILE

- std**io:**
	- **i**nput: avviene da un canale (di input) associato a un file *aperto in lettura*
	- **o**utput avviene su un canale (di output) associato a un file *aperto in scrittura*
- 2 tipi di file: **file binario** e **file di testo**
	- basterebbero i file binari, ma per fare tutto con questi sarebbe scomodo
	- file di testo: non indispensabili, ma rispondono ad esigenze pratiche.

## Apertura

• Per aprire un file si usa la funzione:

FILE\* fopen(char nomefile[], char modo[])

**nomefile**  $\rightarrow$  stringa con il nome del file da aprire

 $\mathbf{mod} \rightarrow \mathbf{le}$  modalità per aprire un file sono:

- **r** Apre un file di testo in lettura
- **w Crea** un file di testo per scriverci (se esiste lo sovrascrive)
- **a** Apre un file in scrittura e si posiziona alla fine (append)
- **r+** Apre un file di testo in lettura/scrittura
- **w+** Crea un file di testo in lettura/scrittura
- **a+** Apre o crea(se non esiste) un file di testo in lettura/scrittura

# Apertura e Chiusura

- La funzione fopen restituisce un puntatore a FILE che deve essere utilizzato per tutte le successive operazioni sul file:
	- se è NULL l'apertura è fallita: se si cerca di aprire in lettura un filel che non esiste, o in scrittura un file senza avere i permessi
	- è necessario controllarne SEMPRE il valore, per sapere se il file è stato aperto correttamente.
- Per chiudere un file si usa la funzione int **fclose** (FILE \*fp);
- I 3 canali predefiniti stdin, stdout e stderr sono dei file aperti automaticamente all'inizio dell'esecuzione di ogni programma (di tipo FILE\*)

• Conoscete le istruzioni di input e output su tastiera/video.

• Esistono le stesse operazioni per leggere e scrivere su un file sequenze di caratteri.

• Questi file si dicono **FILE DI TESTO**.

- La lunghezza del file è sempre registrata dal sistema operativo: è indicata in modo esplicito dalla presenza del carattere **EOF** (End OF File) EOF
- La fine del file può essere rilevata:
	- in base all'esito delle operazioni di lettura
	- perchè si intercetta il carattere di EOF

- I canali di I/O standard sono file **di testo** aperti automaticamente:
	- **stdin**: file di testo aperto in lettura ed associato alla tastiera
	- **stdout**: file di testo aperto in scrittura ed associato al video
	- **stderr**: file di testo aperto in scrittura ed associato al video
- Le funzioni disponibili per i file di testo sono una generalizzazione di quelle già note per i canali di I/O standard

# Stringhe su stdio

- char \*gets(char \*s)
	- Memorizza nella stringa puntata da s i caratteri letti da stdin (fino a \n o a fine file)
	- Restituisce un puntatore al primo elemento della stringa (NULL in caso di errore)
- int puts(char \*s)
	- Scrive su stdout la stringa puntata da s (seguita da \n)
	- Restituisce il numero di caratteri scritti (**zero** in caso di errore)

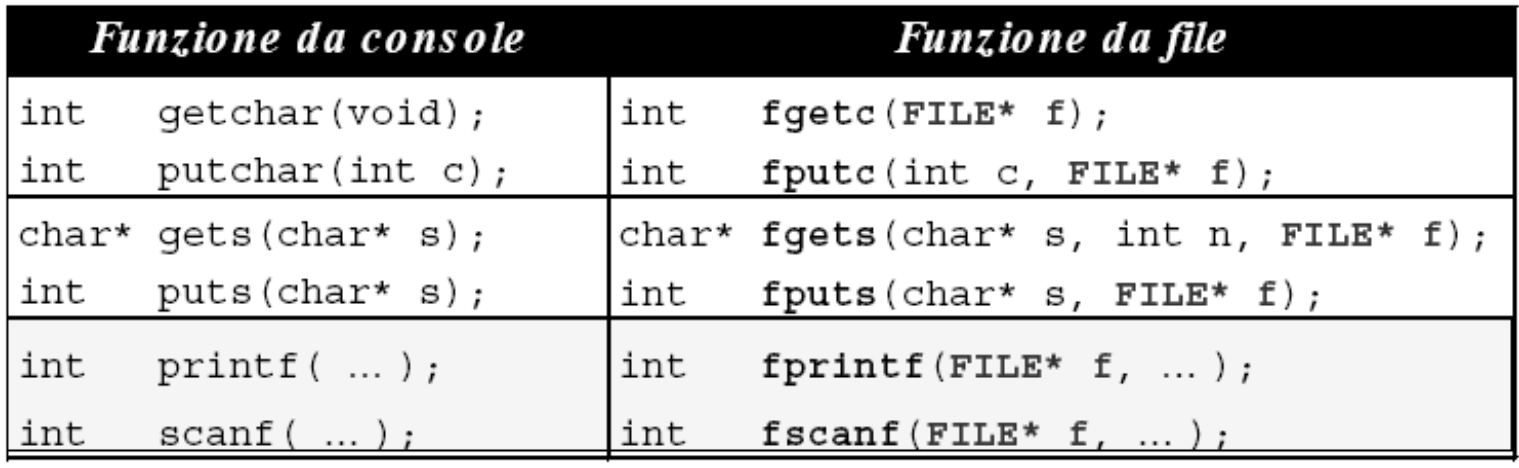

Tutte le funzioni che gestiscono i file hanno davanti al nome una f

Tutte le funzioni che gestiscono i file hanno un parametro aggiuntivo: il puntatore a FILE

# Lettura e scrittura su file

- int **fgetc**(FILE \* fp);
	- legge il byte successivo dal file puntato da fp e lo restituisce come intero (il valore ASCII corrispondente al carattere);
	- se si verifica un errore o termina il file la funzione restituisce EOF.
- int **fputc**(int c, FILE \* fp);
	- scrive un byte corrispondente al carattere ricevuto in ingresso come primo parametro nel file puntato da fp.
	- il tipo del primo parametro è un intero, ma la funzione può ricevere in ingresso un carattere (si ricordi sempre il legame tra un carattere e il suo codice ASCII)
	- restituisce il carattere scritto nel caso non vi siano problemi, altrimenti restituisce EOF.

## Lettura e scrittura su file

- char \***fgets**(char \*s, int L, FILE\* fp)
	- Memorizza nella stringa puntata da s i caratteri letti dal file puntato da fp (fino a \n o a fine file o fino a L-1 caratteri)
	- Restituisce un puntatore al primo elemento della stringa (NULL in caso di errore)
- int **fputs**(char \*s, FILE\* fp)
	- Scrive sul file puntato da fp la stringa puntata da s (seguita da \n)
	- Restituisce il numero di caratteri scritti (**zero** in caso di errore)

# Esempio

- Dato un file "origine.txt", creare un file "destinazione.txt" con lo stesso contenuto ma con spaziatura doppia.
- Algoritmo
	- Aprire il file origine.txt e destinazione.txt (ricordarsi i controlli)
	- Finchè si possono leggere righe dal file origine
		- Scrivere la riga letta nel file destinazione
		- Scrivere un \n nel file destinazione

# Esempio

```
#include <stdio.h>
#define L 200
main() \{char linea[L];
 FILE *FIN, *FOUT;
 if ( (FIN=fopen("origine.txt", "r")) == NULL )
  printf("Non posso aprire il file di origine");
 else
  if ( (FOUT=fopen("destinazione.txt","w")) == NULL ) 
    {
   printf("Non posso aprire il file destinazione");
   fclose(FIN);
  }
  else {
    <lettura e scrittura di 1 riga >
    fclose(FIN);
    fclose(FOUT);
}
}
                                          while ( fgets(linea, L, FIN) != NULL ) {
                                              fputs( linea, FOUT);
                                              fputs( "\n", FOUT );
                                             } 
                                                   Controllare SEMPRE la 
                                                   corretta apertura dei file!!!
```
# strcmp  $\rightarrow$  confronto

- Il confronto tra stringhe si effettua tramite la funzione strcmp (nella libreria standard, dichiarata in <string.h>)
- #include <string.h>
- int **strcmp**(char \*s1, char \*s2)
	- Restituisce un intero:

< 0 se la stringa 1 e' minore della stringa 2

- 0 se la stringa 1 e' uguale alla stringa 2
- > 0 In questo caso la stringa 1 e' maggiore della 2
- Il confronto tra stringhe è **CASE SENSITIVE**

## Esercizio

• Scrivere l'algoritmo ed il codice del programma che esegua le seguenti operazioni:

- Confrontare il contenuto di 2 file di testo e stampare a video la prima linea di entrambi in cui differiscono.
- Ripetere l'esercizio stampando su un terzo file tutte le righe di entrambi in cui differiscono.

# I/O formattato su file

- Avviene con le stesse modalità già note per I/O standard, con scanf e printf
- **fscanf**: legge da file, formatta e memorizza
- **fprintf**: converte, formatta e scrive su file
- Invece di ridirigere le operazioni di ingresso/uscita verso lo std i/o, operano sul file specificato dal puntatore al file ricevuto come parametro.
- Rendono estremamente semplice scrivere una grande quantità e varietà di dati formattati su un file di testo.

# I/O formattato su file

- int **fscanf**(FILE \* fp, char \* format, ...);
	- Legge il file puntato da fp e converte il contenuto nel formato indicato
	- Restituisce il numero di letture effettuate o EOF se il file è terminato

• int **fprintf**(FILE \* fp, char \* format, ...); – esattamente come la printf …

# Funzioni per i file

- int **feof**(FILE \* fp);
	- Restituisce un valore vero (true) se il file puntato da fp raggiunge la fine del file EOF;
- int **fseek**(FILE \* fp, long offset, int origine);
	- Sposta la testina di lettura/scrittura del file nella posizione specificata: la prossima operazione di I/O verrà eseguita dalla nuova posizione impostata.
	- La posizione è calcolata aggiungendo **offset** (che può assumere anche valori negativi) a **origine**.
	- **origine** può valere:
		- 0 dall'inizio del file
		- 1 dalla posizione corrente
		- 2 dalla fine del file
	- In caso di successo, fseek() ritorna 0, in caso di fallimento ritorna -1.

## Esempio

Stampare a video il contenuto del file di testo prova.txt

#include <stdio.h> #include <string.h>

```
main()char *s;
 FILE *fp;
 if ( (fp=fopen("prova.txt"
,
"r") )== NULL )
  printf("Non posso aprire il file prova.txt");
 else{
   while ( !foot(fp) ) {
        fscanf(fp, "%s\n", s);
        printf("%s\n",s);
   }
 }
}
                                         Controllare SEMPRE la 
                                         corretta apertura dei file!!!
```
Dato un file di testo persone.txt, in cui ogni riga contiene il cognome di una persona, si vuole scrivere un programma che

- legga riga per riga il file
- memorizzi i dati in un vettore
- elabori i dati letti (per es. ordinarli)

#### persone.txt

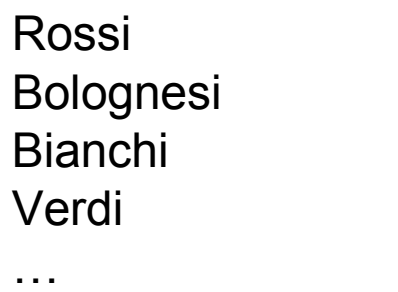

- Algoritmo:
	- Definire un array
	- Aprire il file in lettura
	- Finché ci sono righe nel file:
		- leggere una riga per volta
		- memorizzare il dato nell'array
	- Chiudere il file

```
#include <stdio.h>
#define DIM 100
typedef char * Stringa;
int main () \{int k=0; Stringa v[DIM]; FILE * fp;
   fp=fopen("persone.txt"
,
"r");
   if (fp==NULL) {
        printf("Errore durante l'apertura del file");
        return -1; /* fine del programma */
   }
```
}

// finché ci sono dati, lettura dal file e inserimento nell'array while (fscanf(fp,"**%s\n**" ,v[k]) != EOF) k++; fclose(fp);

• Se il file di testo contiene 2 stringhe (es cognome e nome), si può fare una sola lettura: fscanf(fp,"**%s%s\n**" ,cognome[k], nome[k]) **persone.txt**

> Rossi Mario Bolognesi Giovanni Verdi Franco

- fscanf considera finita una stringa al primo spazio che trova (attenzione: non si può usare per leggere stringhe contenenti spazi)
- fscanf elimina automaticamente gli spazi che separano una stringa dall'altra (NON si devono inserire gli spazi nella stringa di formato)

#### Esempio di file di testo - variante

- Sia dato un file di testo persone 1.txt, in cui ogni riga contiene:
	- cognome (esattamente 10 caratteri)
	- nome (esattamente 15 caratteri)

Attenzione:

- Entrambi i campi possono contenere spazi
- non sono previsti spazi espliciti di separazione

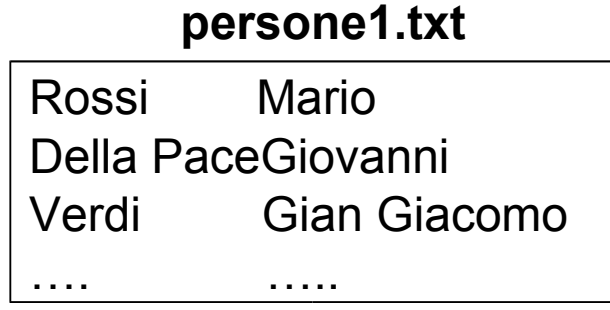

#### Esempio di file di testo - variante

- Non si può utilizzare fscanf(fp,"**%s%s**...
	- Si fermerebbe al primo spazio
	- Potrebbe interpretare come parola unica, due senza spazi in messo
- Possiamo specificare quanti caratteri leggere: fscanf(fp,"**%10c%15c\n"** , … )

Si leggono 10 caratteri per il cognome e 15 per il nome

# File binari

- Un file binario è una sequenza di byte: come tale può essere usato per memorizzare su memoria di massa *qualunque tipo di informazione*
- Input e output avvengono sotto forma di sequenza di byte
- *Si noti che la creazione di un file binario deve essere fatta da programma, mentre per i file di testo può essere fatta con un text editor*

# Lettura e scrittura su file binari

- int fread(buffer, dim, elementi, fp)
	- buffer: vettore dove verranno trasferiti i byte letti
	- dim: dimensione in byte di ogni elemento del vettore (si può usare la funzione sizeof() per conoscere la dimensione di ogni tipo di dato)
	- elementi:indica il numero di elementi del vettore
	- fp: puntatore al FILE
- int fwrite(buffer, dim, elementi, fp)
	- buffer: vettore che contiene i byte da trasferire
	- dim: dimensione in byte di ogni elemento del vettore (si può usare la funzione sizeof() per conoscere la dimensione di ogni tipo di dato)
	- elementi:indica il numero di elementi del vettore
	- fp: puntatore al FILE

# Lettura e scrittura su file binari

- Il valore intero di ritorno di fread e fwrite indica il **numero di byte letti/scritti** dal/nel file
- Se il valore di ritorno è **negativo** significa che si è verificato **qualche errore** (per es. il file non è stato aperto correttamente)
- L'esecuzione della funzione fread/fwrite sposta l'indicatore di posizione avanti di un numero di byte pari a quelli letti/scritti
- Quando tutto il file è stato letto e si raggiunge l'**EOF la funzione fread restituisce 0** (e continuerà a restituire 0 ad ogni successiva lettura)

#### Lettura e scrittura su file binari

… FILE \*f1; FILE \*f2; int a[20]; int b[30]; int r;

…  $r = \text{fread}(a, \text{ sizeof}(\text{int}), 20, \text{f1});$ …

```
r = fwrite(b, sizeof(int), 10, f2);
```
Scrivere un programma che crei un file binario persone.dat: ogni riga contiene il cognome di una persona.

Poi un programma che legga riga per riga il file (come nell'esempio precedente)

• Il cognome di ogni persona da scrivere nel file viene richiesto all'utente da stdin

*Scrittura su file binario*

```
#include <stdio.h>
main()FILE *fp; char c[30]; int fine=0;
if ( (fp= fopen("persone.dat"
,
"wb"))==NULL) return -1;
while (!fine) {
  printf("cognome: "); scanf("%s",c);
  fwrite(c, sizeof(char), 30, fp);
  printf("Fine? (SI=1, NO=0) ");
  scanf("%d",&fine);
}
fclose(fd);
}
```
*Lettura da file binario*

```
#include <stdio.h>
main() \{
```

```
FILE *fp; char *v[100]; int i=0;
if ( (fp= fopen("persone.dat","rb"))==NULL) return -1;
while ( fread(&v[i], (30*sizeof(char)), 1, fp) >0) {
  j++;
}
fclose(fd);
}
```
- Se sapessimo con certezza il numero di cognomi scritti nel file (es DIM), potrei fare una sola lettura: invece di leggere 1 elemento ne potrei leggere DIM
- Per DIM volte leggo 1 elemento while ( fread(&v[i],  $(30*sizeof(char))$ , 1, fp) >0) {  $i++$ ; }
- Leggo DIM elementi in 1 volta sola fread(v, (30\*sizeof(char)), **DIM**, fp)